# Sabre Red 360 Connectivity Guide Production

Overview

Sabre Red 360 requires connectivity to the following URL's, IPs, and Ports.

The following information should be whitelisted in firewalls or correctly configured proxies.

Part of Sabre's multi-year technology transformation includes moving our on-premises data centers to the Google Cloud Platform.

As part of this migration, Tulsa hosted services with fixed IP address are being migrated to GCP.

GCP hosted services use IP addresses outside of existing Sabre IP ranges and are subject to change without prior notification.

#### **Be certain to create safelists using domain names - do not use IP addresses unless specified below.**

• Complete list of required DNS, Ports and IP Addresses can be found in connectivity guides linked below

**Note:** Sabre resources hosted in Tulsa will start with the 151.193 IP range.

- Access should be granted for sabrered.exe, chromium.exe, and java.exe (on Windows) or Sabre Red 360.app (on macOS, including sabrered, Chromium, and java processes) through any security solutions including anti-virus, anti-malware, appliances, etc."
	- $\circ$  Java is supplied by and isolated to Sabre Red.
	- o Current version is OpenJDK JRE 8u282
- If "TLS Interception" IP changes are made, it is possible that an incorrect SSL Cert may be presented to the client and access to the URL will be denied. This will prevent the application from operating.

Validation of the following URLs can be accomplished with TELNET URL Address PORT#

#### Example: **TELNET ACCESS.PRIVATE.SABRE.COM 30031**

This document is designed for new installations and to reflect changes to the connectivity guidelines for existing Sabre Red installations. Some of the services may have multiple (URL's) endpoints. There is a primary URL and for some services there are additional fallback URL's.

**Note:** GCP hosted services are served from a CDN outside of Sabre network, whitelisted traffic to FQDNS is required.

### Login - Authentication

### SR360 Authentication

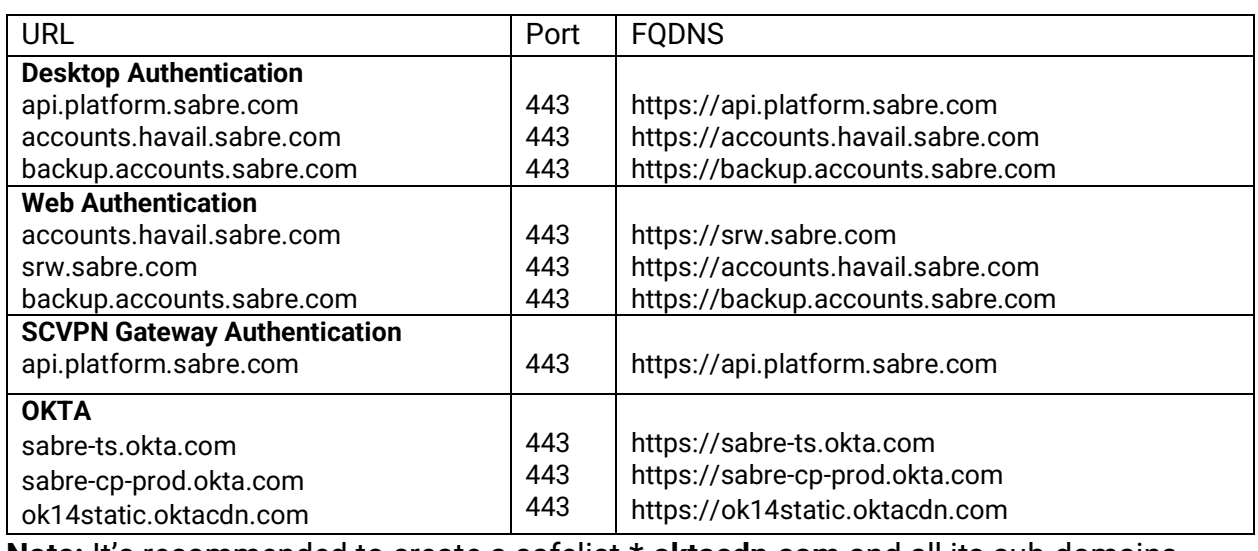

**Note:** It's recommended to create a safelist **\*.oktacdn.com** and all its sub-domains

# Installation Plugins – User Configuration

#### Provisioning – User Configuration

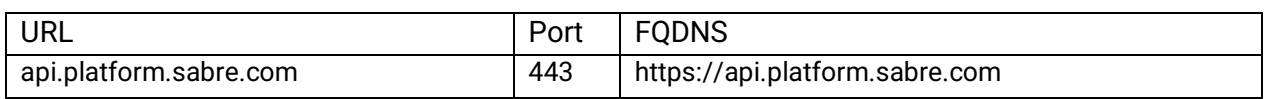

### Updatesites - Check for updates - Install Plugins

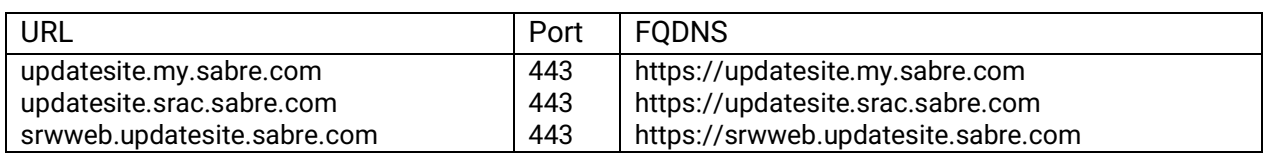

# Sabre Host

#### SR360 Host Connection

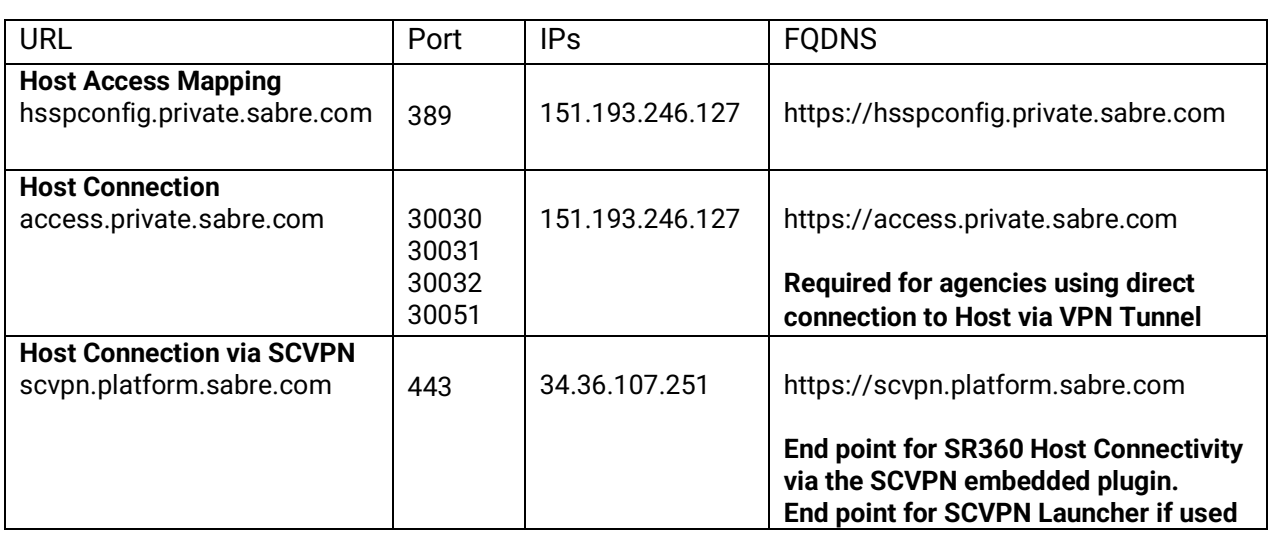

### **Note:** GCP hosted services are served from a CDN outside of Sabre network, whitelisted traffic to FQDNS is required.

# Sabre Web Services

### SR360 Web Services

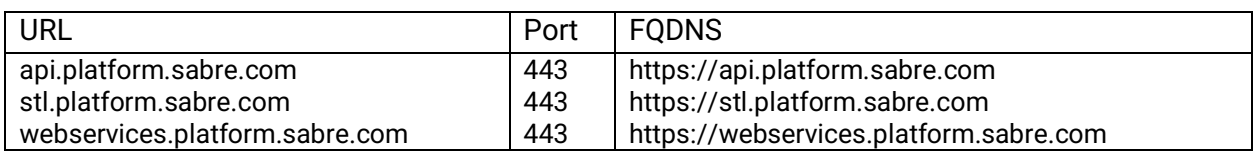

# Other Services

### Agency Admin Tools - Core Services

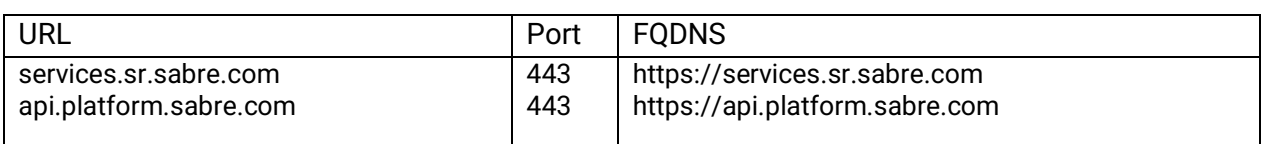

#### Sabre Profiles

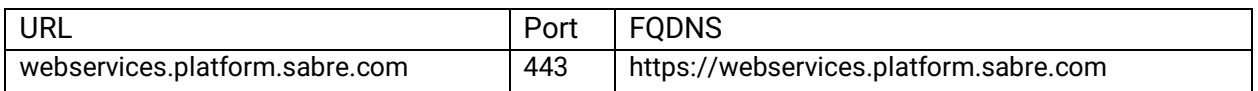

### Sabre Profiles Advanced Admin

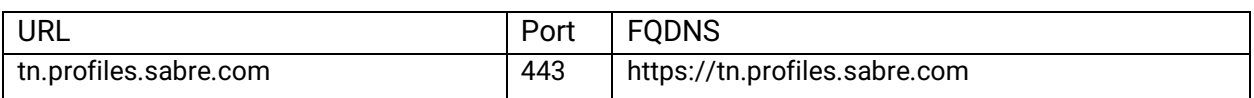

### Hotel Manager

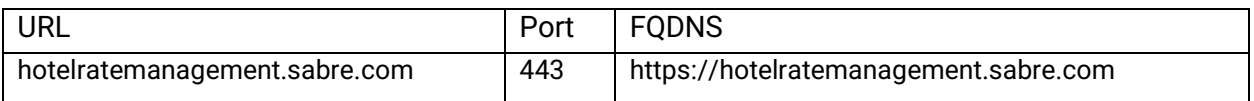

### Hotel Maps and Photos

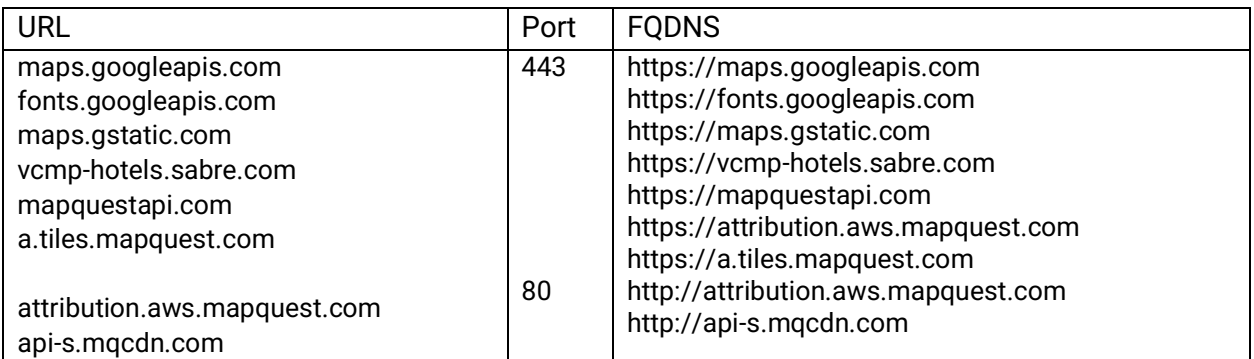

### **Logos and Images Exercísion Contract Contract Contract Contract Contract Contract Contract Contract Contract Contract Contract Contract Contract Contract Contract Contract Contract Contract Contract Contract Contract Co**

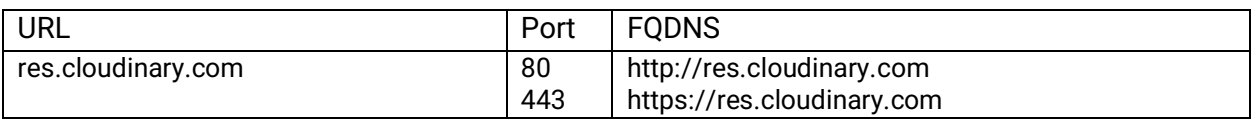

### Sabre Central Resources

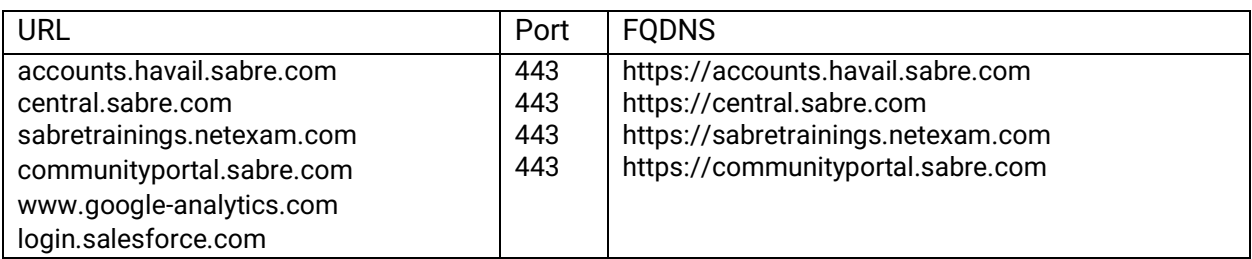

### **AppDynamics**

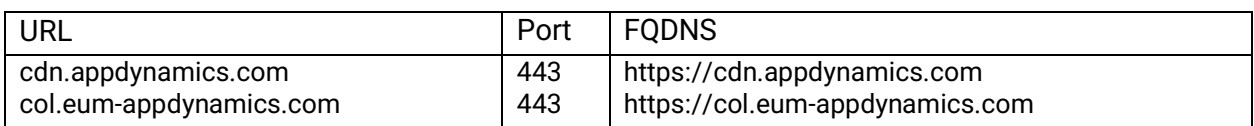

# RedApps SSO

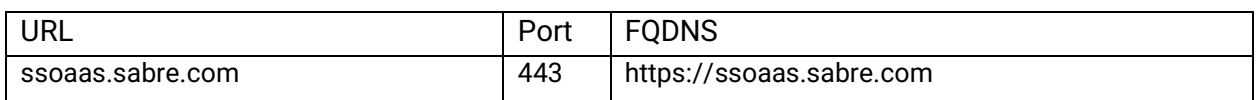

# Certificates - DigiCert - GlobalSign

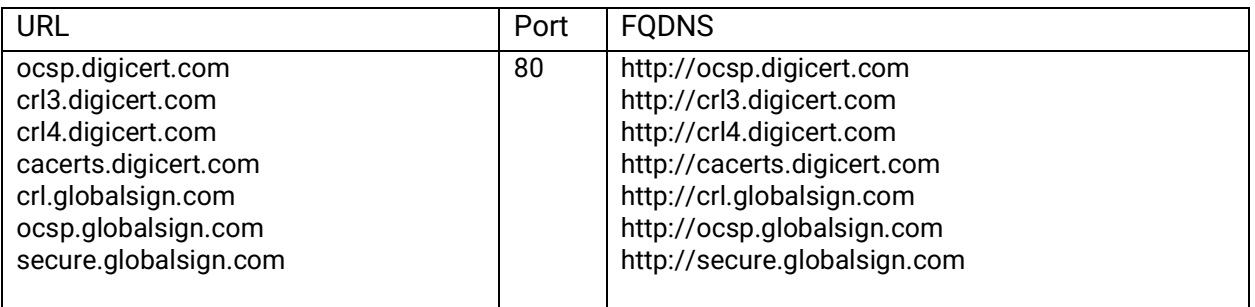